# KAE **Elastomeric Resin Based Waterproofing Liquid Coating**

### **PRODUCT DESCRIPTION**

**INKA-KAP** is a solvent free acrylic resin based, single component coating and waterproofing compound in liquid form with added UV resistance.

#### **AREAS OF USE**

Horizontal and vertical waterproofing of detailed surfaces such as; • Large roof areas.

- Terraces and balconies.
- Chimney contours.
- · Precast concrete saddles.
- Wet areas..
- · Basement walls..
- Dripstone units.
- Overhangs, gutters and drainers.

#### **ADVANTAGES**

#### **INKA-KAP:**

- Easily applied,
- Waterproof,
- Permanently elastic and UV resistant.
- · Solvent and asphalt free,
- · Paintable.
- Thixotropic

## **TECHNICAL DATA**

- Appearance: White, thick consistency liquid (optional coclors)
- · Base: Elastomeric resin based (fiber reinforced -optional)
- Density (@ 20°C):  $1,40 \pm 0,03$  kg/lt
- Storage: 12 months when kept unopened and away from freezing temperatures
- Packaging: 3,5 kg and 20 kg PE buckets
- · Standard:

TSE EN 14891 / April 2013

TS EN 14891 Type -Normal Dispersion Based, Liquid Applied Waterproofing Material (DM)

#### **APPLICATION**

Surface Preparation: The cement dosage of the concrete on the application area should be 300 kg minimum. Surface must be clean, free from loose particles, dust, grease, oil, scale and rust. All the cracks and cavities on surface should be grouted with a mortar prepared with **INKA-S4 or INKA-HT** repair mortar. Corners and edges should be bevelled with **INKA-HT200**.

Product Preparation: INKA-KAP is taken into a clean container **TECHNICAL SERVICES** and mixed with water at a ratio of 1 : 2. (1 part  $KAP$  and 2 parts water) The mix should then be applied as a primer onto the surface. The main product should be applied as it is, without any dilution.

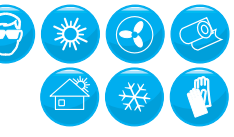

İNKA.3.03.TB.052 30/12/2015/07

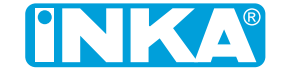

Application: Following the application of primer, **INKA-KAP** should be applied with a roller or spray-gun. The second coat should be applied perpendicular to the prior coat. (when brush applied)

Curing time @ 20° C is around 4 hours.

#### **CONSUMPTION**

Depending on the surface condition, 1,5 - 3 kg **INKA-KAP** is used for 1 mm thickness. This thickness should be achieved in 3 to 4 coats for best results.

#### **ATTENTION**

- . This product is not suitable for use in waterproofing (areas with continious water contact) reservoirs, swimming pools and foundation walls.
- The ambient temperature of the application area should be above +5°C and the second coat should be applied perpendicular to the prior coat. (when brush applied)
- Application should not be made under direct sunlight.
- . **INKA-KAP** should not be used on wet and damp surfaces.
- Areas of application which will be subjected to physical impact or pedestrian and vehicle traffic after the application, should be preserved with a protective barrier. (like tiling or covering with crushed stones)
- The product should be kept away from freezing temperatures. If accidental freezing occurs, the thawed product should not be used as it will lose its chemical properties
- Tools must be cleaned with water before residues fully cure as it will be very difficult to physically remove the residues after it fully cures.
- If the application is going to be made on concrete which sits on a steel deck, the concrete should be fully cured. The waterproofing compound may swell from the surface if applied before 21 days of full cure OR if the application area is subjected to rain during application, especially in hot climates.
- The application area should be protected against direct sunlight, wind and rain for 24 hours following the application.
- . INKA-KAP should never be diluted with water or other foreign materials.
- **INKA-KAP** is not suitable for negative waterproofing applications.
- . **INKA-KAP** should be kept closed and airtight in its original packaging.

#### **HEALTH & SAFETY**

- Contains acrylic dispersion. Incase of contact with skin and eyes, wash with plenty of water.
- Mechanical ventilation might be needed when used in small spaces and/or in spaces with insufficient ventilation.

Our technical support team is ready to answer all your questions concerning our product line.

For additional information, please contact our headquarters. Material Safety Data Sheet of this product can be obtained from info@inka.com or from our regional sales representatives.

ki en son ve ovgauden oligier eninuoseks en sen venoe ere olimeyste eta yangkatan, a dalam alat erakutaren bere oligileri e<br>Iskenlik gösterebilir. Dolayısı ile garantımiz sevk edilen ürünün kalitesi ile sınırlıdır. İnka manullerle ilgi

ion on this data sheet is to the best of our pr The Dopartment. However, the results obtained may vary in accordance with the care taken and the meth.<br>ABD Department. However, the results obtained may vary in accordance with the care taken and the meth.<br>Inka reserves th